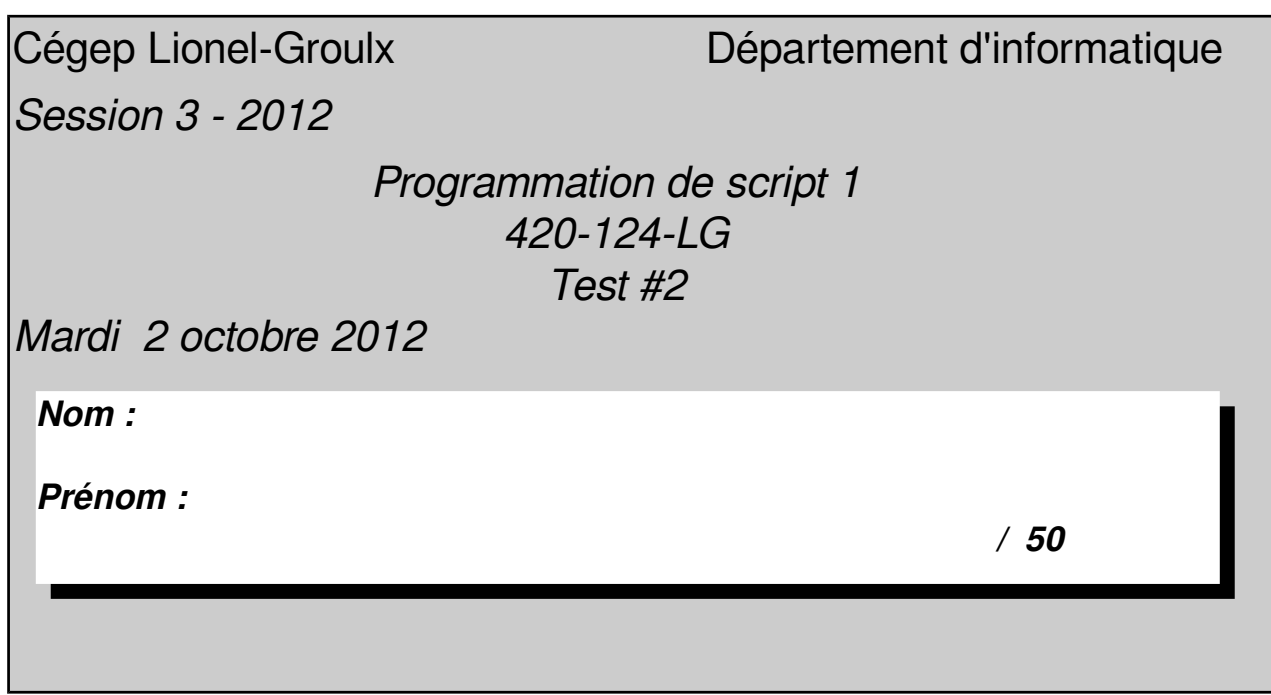

## 5 points

## 1. Vrai ou faux?

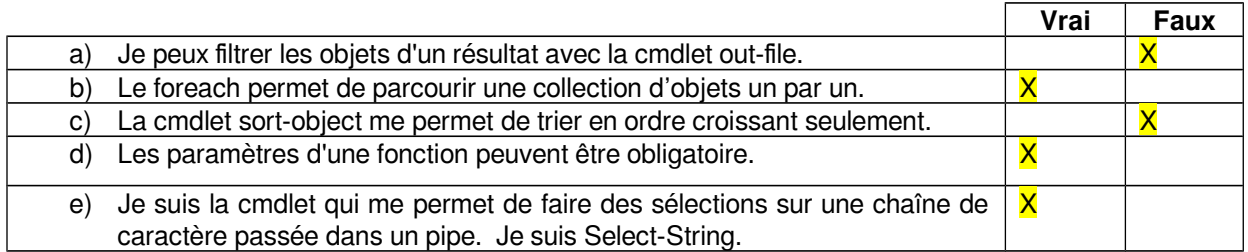

## 2. Écrivez les pipelines de cmdlet pour réaliser les actions suivantes : 6 points

3 points

a) Indiquez la commande nécessaire pour tuer tous les processus dont le nom commence par « t », mais en demandant une confirmation pour chacun d'eux.

get-process | where-object { \$\_.name.startswith(''t'')} | stop-process -confirm

\_\_\_\_\_\_\_\_\_\_\_\_\_\_\_\_\_\_\_\_\_\_\_\_\_\_\_\_\_\_\_\_\_\_\_\_\_\_\_\_\_\_\_\_\_\_\_\_\_\_\_\_\_\_\_\_\_\_\_\_\_\_\_\_\_\_\_\_\_

b) Affichez tous les processus qui ont utilisé au moins 5 secondes de CPU et plus de 1Mo de mémoire vive et faire afficher en ordre décroissant de temps CPU. Get-process | where-object {\$\_.cpu -ge 5 -and \$\_.ws -gt 1MB} | sort-object -descending cpu 3 points

3. Comment puis-je déclarer une fonction en powershell qui accepte 2 paramètres. Le premier est obligatoire et possède la chaîne « -P » par défaut et l'autre de type string qui possède la chaîne « C:\windows » par défaut ? 3 points

- a) function LaFonction([string] \$P1= "-P", [string]\$P2="C:\windows")
- b) function LaFonction((parameter) [Mandatory=true][int] \$P1= ''-P'', [string] \$P2=''c:\windows'')
- c) function LaFonction(mandatory[int] \$P1= "C:\windows", [string]\$P2="-P")
- d) function LaFonction( [Parameter(Mandatory=\$true)] \$P1=''-P'', [string] \$P2=''C:\windows'')
- e) function LaFonction([int] [Parameter=\$true] \$P1=''-P'', [string] \$P2)

4. Soit le script nommé « monscript » et son bout de code suivant : param([string] \$Phrase, [System.ConsoleColor] \$FG = ''Red'') 4 points

Parmi les appels suivants, lesquels sont valides en rapport avec le bout de code précédent ?

- a) ./monscript -Phrase ''Allo toi'' Blue
- b) /monscript "Allo toi"
- c) ./monscript Yellow -Phrase ''Allo toi''
- d) ./monscript Red ''Allo toi''
- e) ./monscript -Phrase ''Allo toi''

5. Écrivez le script comportant la fonction Countdown qui effectue un compte à rebours à partir d'une valeur entière (1 minute par défaut) donnée par l'usager qui représente les minutes ? Voici des exemples d'appels : 10 points

> countdown -start 60 countdown 60 countdown

Bonus : À la fin du compte à rebours, vous arrêtez l'ordinateur ;)

On a commencé le script pour vous. Il s'agit de le compléter pour répondre au critère.

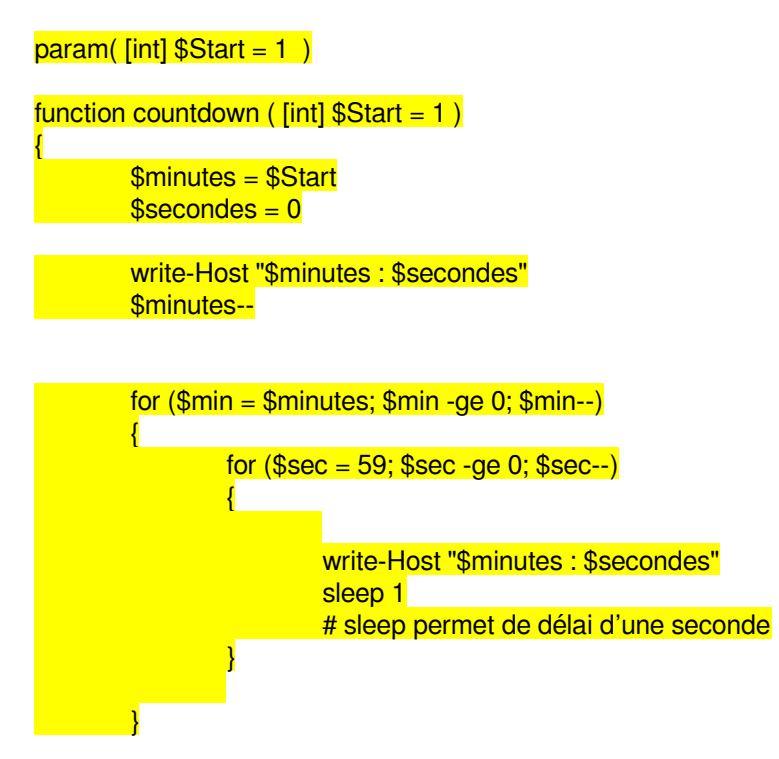

## }

#Pour tester countdown 2 countdown countdown -start 3 Question bonus :

(1 point) Comment s'appelle la conjointe de Tux ?

(1 point) L'Île de Java est une des \_\_\_\_\_\_\_\_\_\_\_ îles qui composent l'Indonésie.

- a) 17 000
- b)  $9000$
- c) 2 000
- d) 500
- e) 3